# **Application: gvSIG desktop - gvSIG bugs #5526**

# **Al exportar una capa vectorial multigeometría a SHP, la capa de polígonos se crea como de tipo "Surface"**

12/14/2020 05:00 PM - Mario Carrera

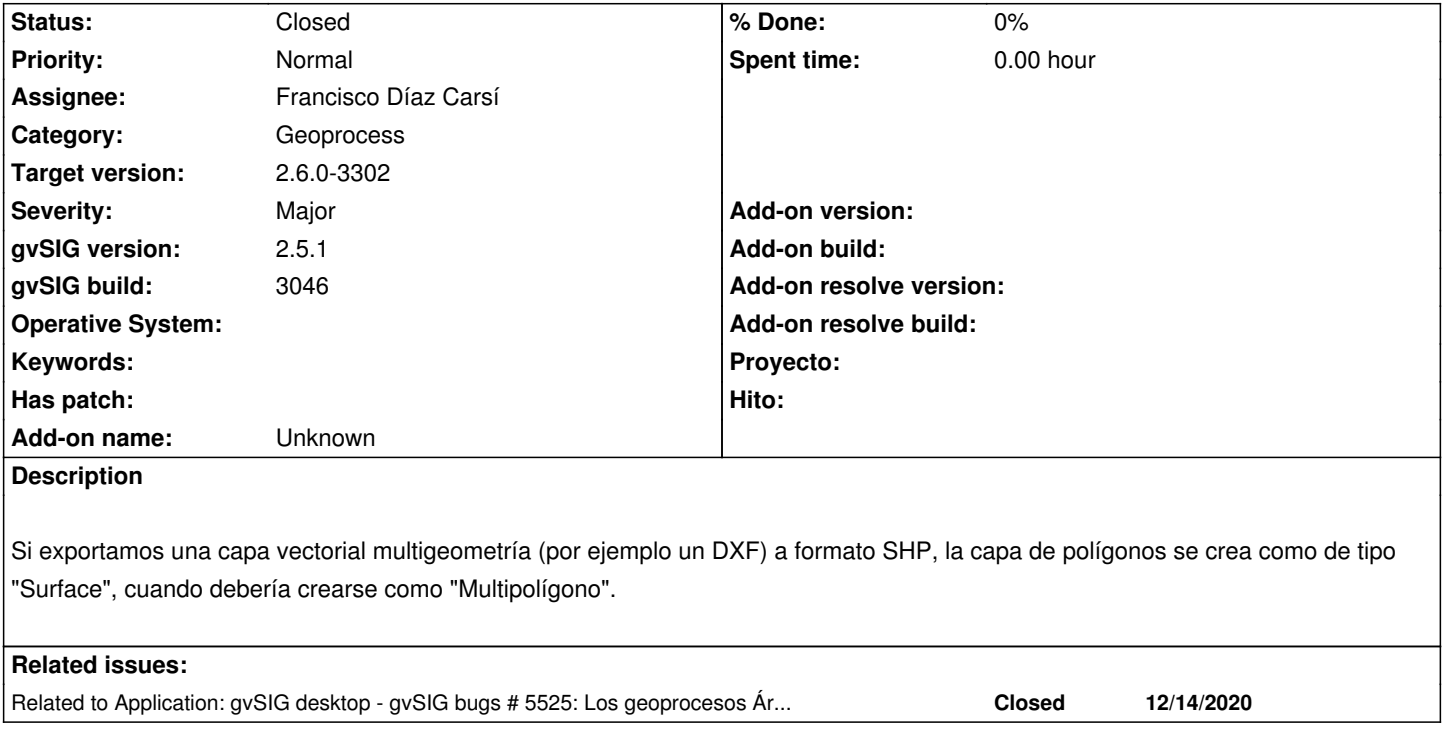

### **Associated revisions**

**Revision 46894 - 12/15/2022 02:53 PM - Francisco Díaz Carsí**

refs #5526, Corregido tipos del shp en la exportación a shp

#### **History**

#### **#1 - 12/14/2020 05:00 PM - Mario Carrera**

*- Related to gvSIG bugs #5525: Los geoprocesos Área de influencia e Intersección crean capas Polygon2D, no Multipolygon2D added*

### **#2 - 01/19/2023 07:57 PM - Joaquín del Cerro Murciano**

- *Target version changed from 2.6.1-final to 2.6.0-3302*
- *Assignee set to Francisco Díaz Carsí*
- *Status changed from New to Fixed*

En la exportación a shape se estaban usando como tipos de geometría del shape CURVE/MULTICURVE y SURFACE/MULTISURFACE. Hemos localizado donde se realizaba este operación y lo hemos sustituido por LINE/MULTILINE y POLYGON/MULTIPOLYGON.

## **#3 - 08/03/2023 02:17 PM - Álvaro Anguix**

*- Status changed from Fixed to Closed*